# **DER GRAFIKRECHNER FX-CG50 VON CASIO**

Entwickelt mit Lehrererfahrung für die Bedürfnisse im Schulalltag

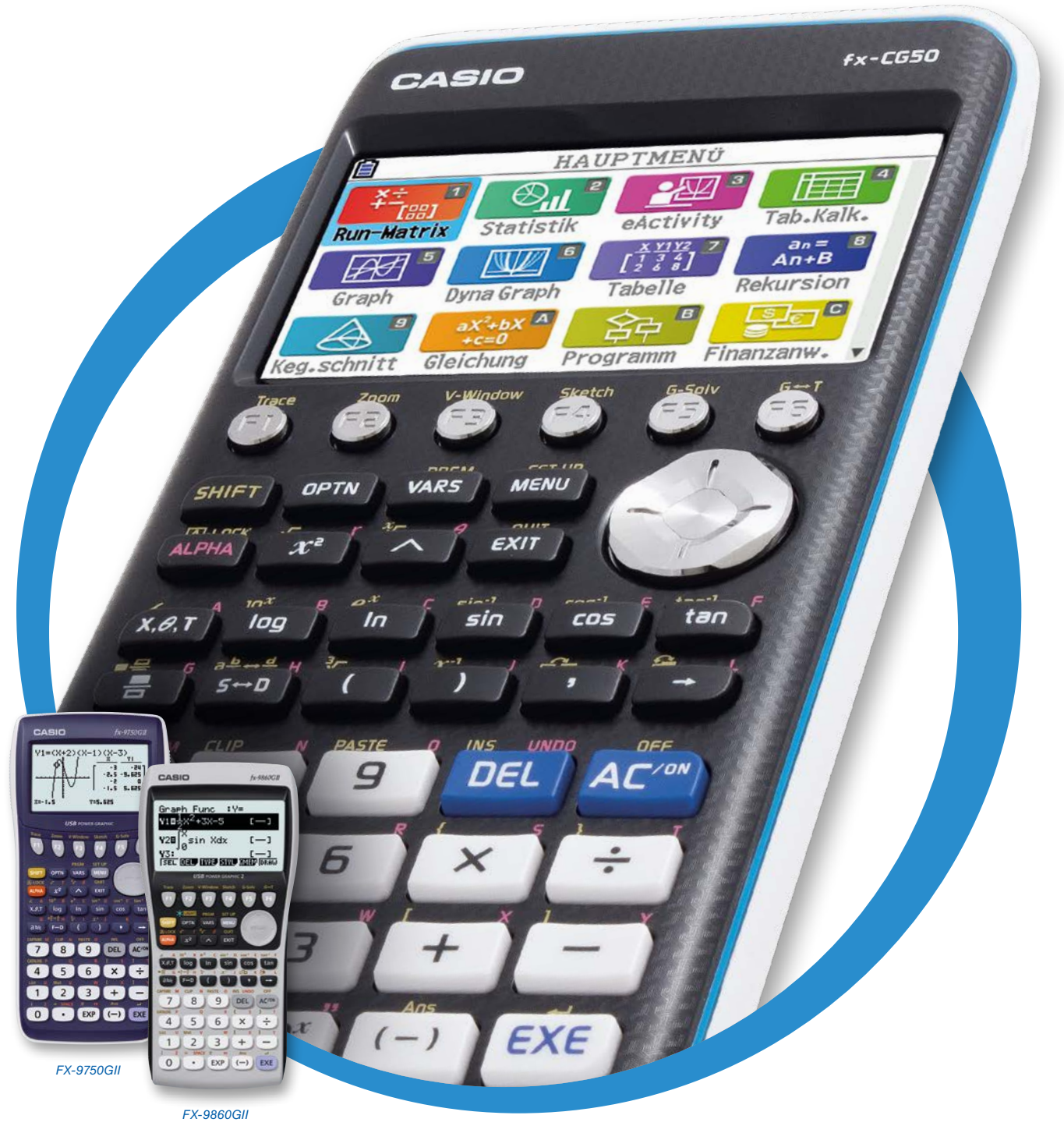

*FX-CG50*

**CASIO** 

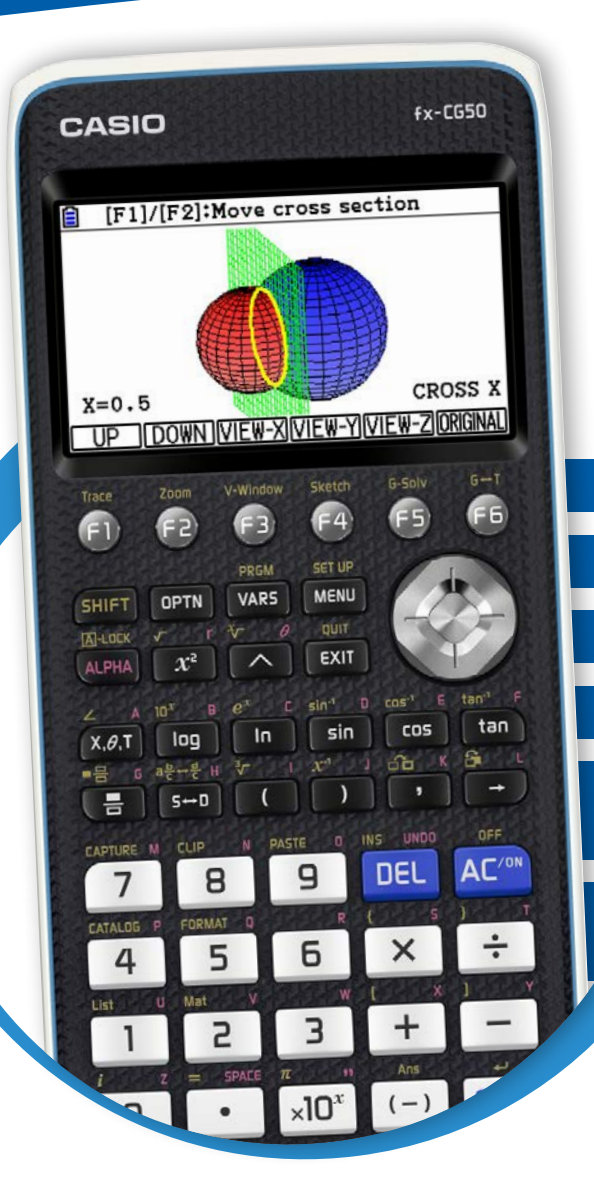

# FX-CG50 mit 3D-Graph

Fast überall in Deutschland können Lehrer grafikfähige Schulrechner in der Abiturprüfung einsetzen. In Sachsen, Niedersachsen und NRW sind die Geräte bereits heute Pflicht.

#### 3D-Graph (Add-In)

Einfache Bedienung

Hochwertiges Design

Zuverlässige Stromversorgung

Messwerterfassung mit Hilfe von E-CON & C-Lab

Projektion des Displays mit CASIO Projektoren per USB

#### Messwerterfassung mit E-CON

Über das C-Lab kann der Grafikrechner Sensordaten empfangen und grafisch darstellen – z.B. Temperaturverläufe, Entfernungsmessungen oder triaxiale Beschleunigungswerte. Der FX-CG50 erkennt Sensoren automatisch.

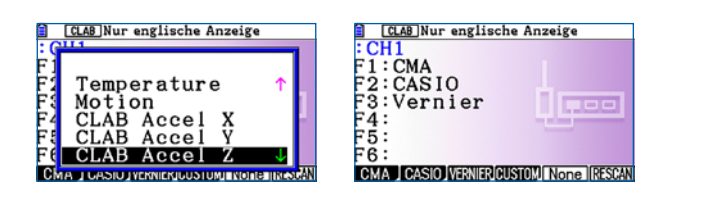

#### Formelsammlung

Kleine Formelsammlung für die Mathematik mit den Bereichen lineare und quadratische Funktionen, lineare Algebra, Analysis sowie Stochastik. Lektorat: Punkt raus?

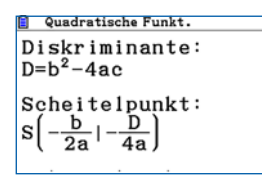

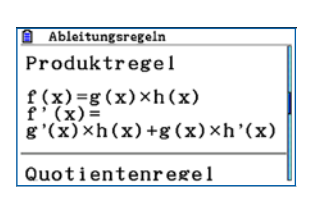

#### 3D-Darstellung

Ergebnisse von Berechnungen können als dreidimensionale Graphen angezeigt werden. Bis zu drei verschiedene Typen von 3D-Graphen lassen sich überlagert anzeigen – zum Beispiel, um die Schnittflächen einer Kugel zu visualisieren.

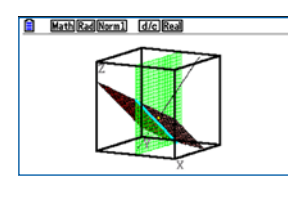

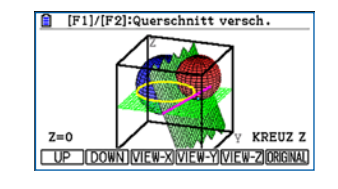

Lektorat: Gleichungssystemlöser?

#### Gleichungslöser und Gleichungsystemlöser

Der Gleichungslöser findet bis zu 10 exakte Lösungen mit Brüchen, PI und Wurzel. Der Gleichungsystemlöser löst bis zu 6 Gleichungen und Unbekannten. Auch unterbestimmte Gleichungssysteme werden gelöst.

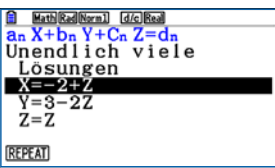

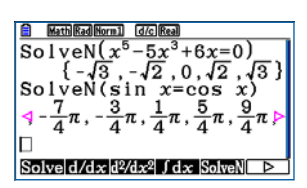

#### Mehrere Graphen

Die Unterscheidung mehrerer Graphen im Koordinatensystem wird durch unterschiedliche Farbgebungen erleichtert. Achsenbeschriftungen sorgen für eine übersichtliche Darstellung.

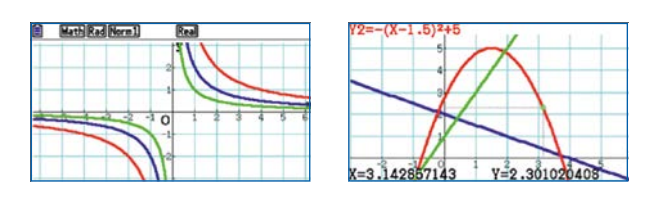

#### Standardabweichung und Varianz

Die Befehle für die Standardabweichung und die Varianz sind bei den Befehlen zur Stochastik zu finden.

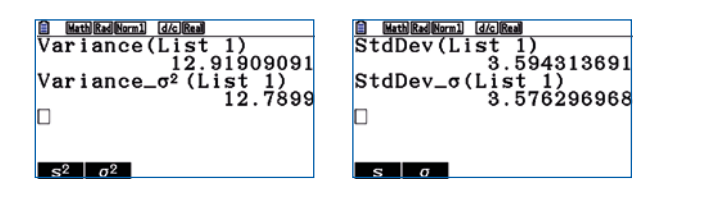

#### Computerverbindung als Massenspeicher

Der FX-CG50 meldet sich wie ein USB-Stick beim Anschluss an den PC an und erleichtert so den Datenaustausch.

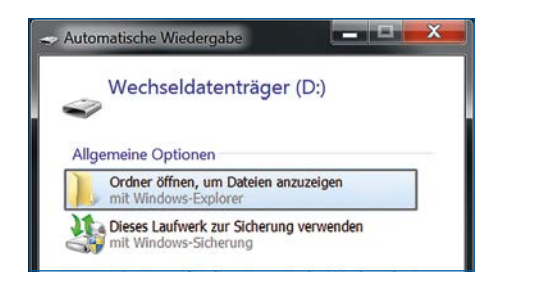

#### Aufeinander aufbauende Geräte

CASIO bietet ein auf die verschiedenen Anforderungen abgestimmtes Sortiment: vom Einsteigermodell für die Realschule bis zum Gerät mit Farbdisplay für das Gymnasium. Dabei bauen die Bedienung und der Funktionsumfang aufeinander auf.

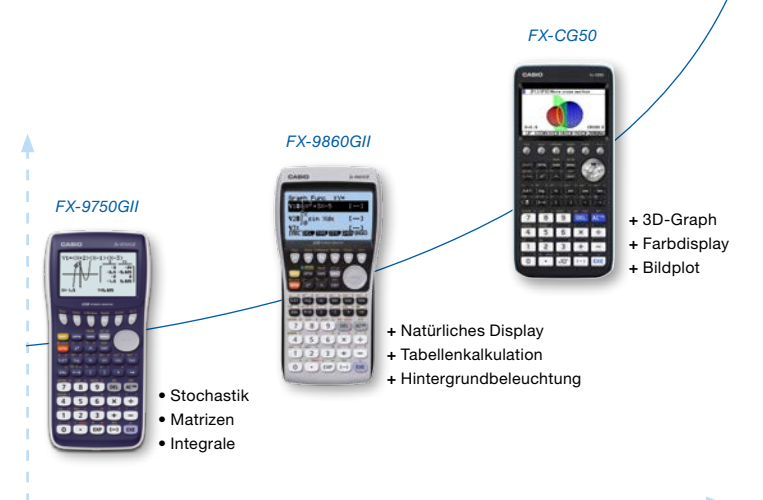

#### Verbesserte grafische Lösung von Integralen

Integrale können zwischen allen signifikanten Punkten bestimmt werden: Schnittpunkten, Nullstellen und manuellen Werten. Die Integralwerte werden interaktiv mit den Änderungen der oberen Grenze angezeigt.

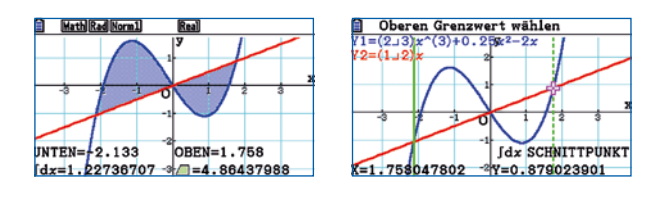

#### Vektorrechnung

Der FX-CG50 rechnet mit Vektoren in natürlicher Darstellung. Neue Befehle für das Skalarprodukt, Kreuzprodukt oder für den Einheitsvektor erleichtern den Umgang mit Vektoren im FX-CG50.

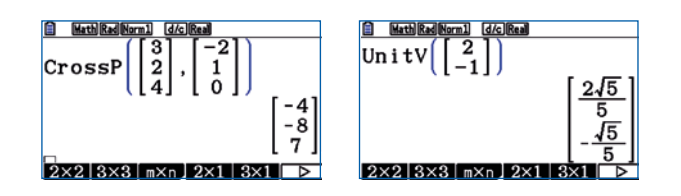

#### **Zufallssimulation**

Mit dem Add-In ist die Simulation von Würfel-, Urnen- oder Spielkartenexperimenten anschaulicher. Verschiedenste Zufallsexperimente können simuliert werden. Die Parameter lassen sich vielfältig verändern. Während der Simulation werden bereits Graphen, z.B. Histogramme erstellt.

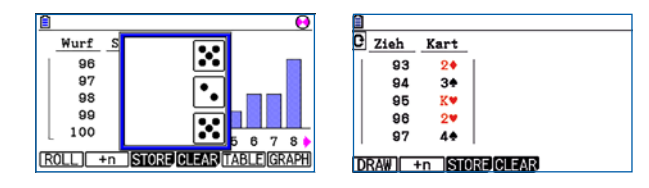

#### Funktionen der Grafikrechner auf einen Blick

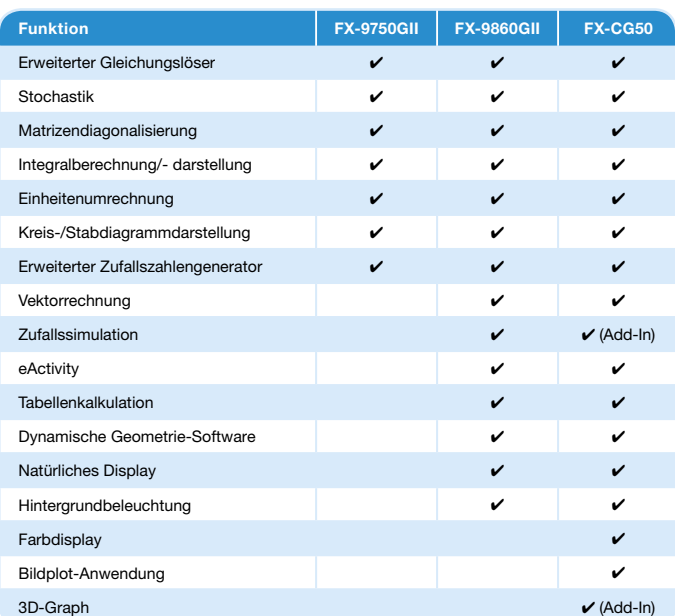

### Mathematik, Physik, Chemie, Biologie – alle MINT-Fächer, ein Werkzeug

Der FX-CG50 zeigt seine Stärken nicht nur im Mathematikunterricht, sondern bewährt sich auch bei Experimenten in naturwissenschaftlichen Fächern wie Biologie, Physik oder Chemie: Über das Messwerterfassungsgerät C-Lab kann der Grafikrechner Sensordaten empfangen und grafisch darstellen – so zum Beispiel Temperaturverläufe, Entfernungsmessungen oder triaxiale Beschleunigungswerte. Der FX-CG50 erkennt automatisch, dass er mit dem C-Lab verbunden ist und welche Art von Sensordaten er empfängt.

#### Photosynthese messbar: Mit C-Lab und FX-CG50

Unter Tageslichteinfluss wandelt die Pflanze CO<sub>2</sub> in Sauerstoff um. Über den CO<sub>2</sub>-Sensor werden im geschlossenen System die entsprechenden Messdaten mit dem C-Lab (CMA) und dem Grafikrechner aufgenommen. Mit Hilfe des FX-CG50 können die Daten z.B. grafisch dargestellt oder als Basis für weitere Berechnungen genutzt werden.

Beispielexperiment Photosynthese

### FX-CG50 Manager Subscription

CASIO bietet Software für den FX-CG50 für den Einsatz im Lehrerkollegium, mit der Klasse oder mit der gesamten Schule an:

- Identische Grundfunktionalität • Bequeme
- Erhöhung der Schüleraktivität
- Erstellung von Screenshots, z.B. für Arbeitsblätter
- Tastendruckprotokoll
- **Software verfügbar unter: edu.casio.com**

#### www.casio-schulrechner.de

• Materialdatenbank

- Lehrerprüfangebote
- Lehrer-Spezial
- Produktinformationen

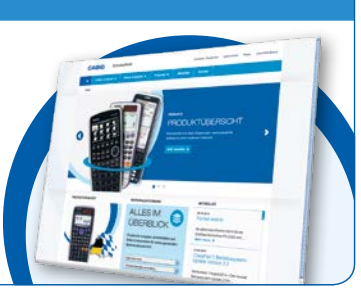

Vorbereitung am PC

• Präsentationsmöglichkeit mittels Projektor und Laptop

#### Treten Sie mit uns in Kontakt!

CASIO Europe GmbH Educational Projects/Schulrechner Casio-Platz 1 22848 Norderstedt Telefon: 040/528 65-802 Fax: 040/528 65-909 E-Mail: education@casio.de